# **Index**

## Numerics

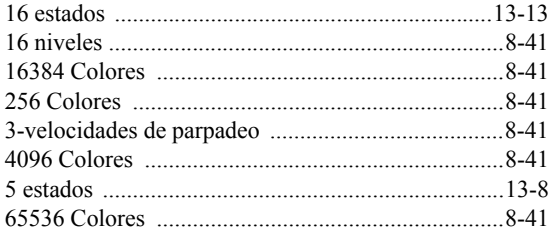

## A

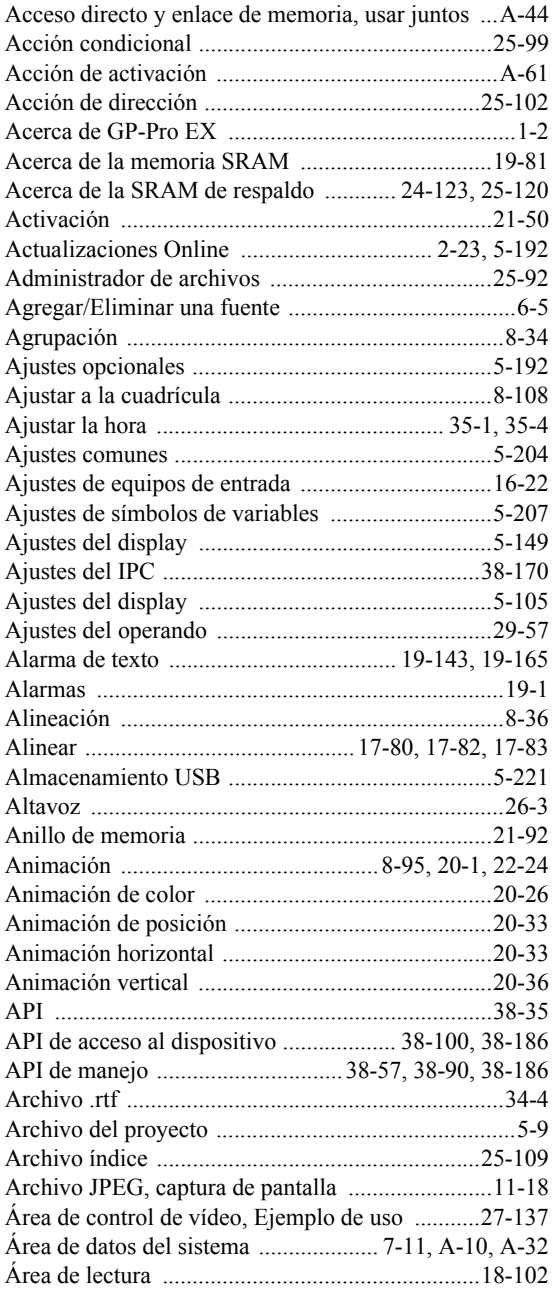

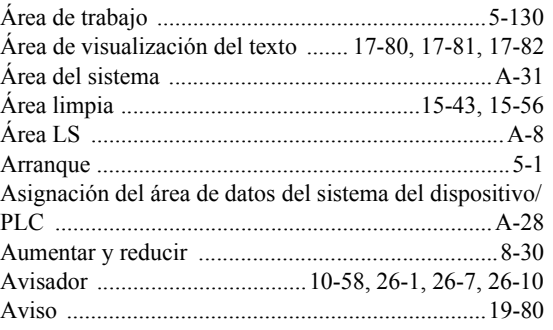

#### B

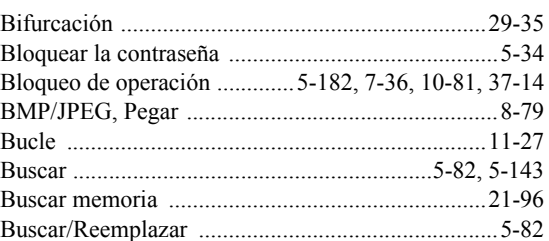

# C

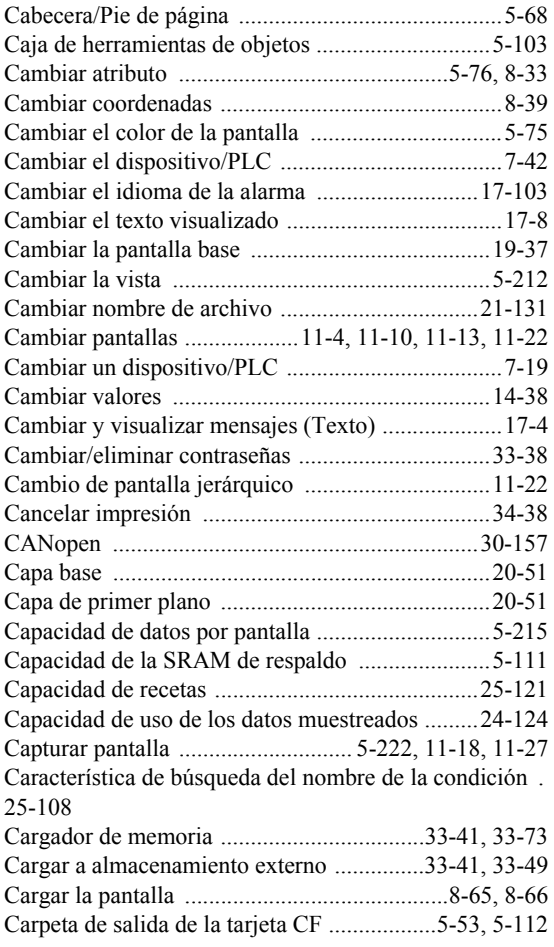

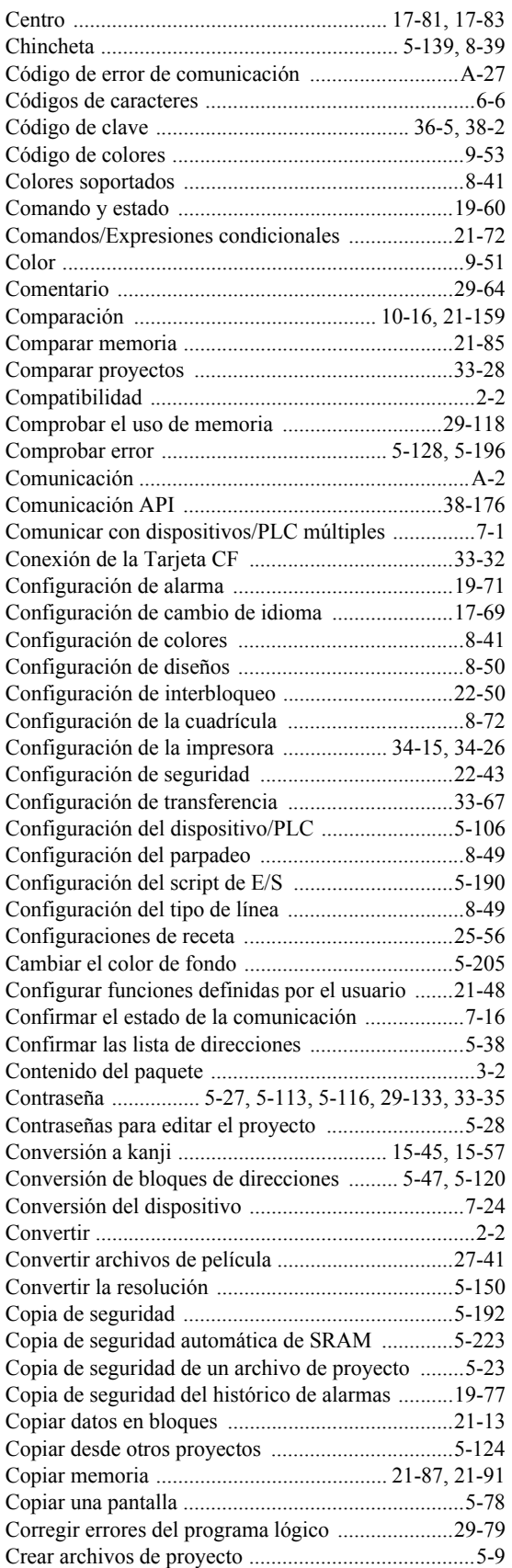

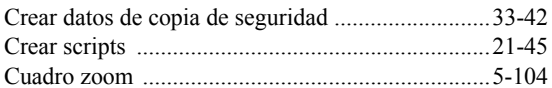

#### $\mathsf D$

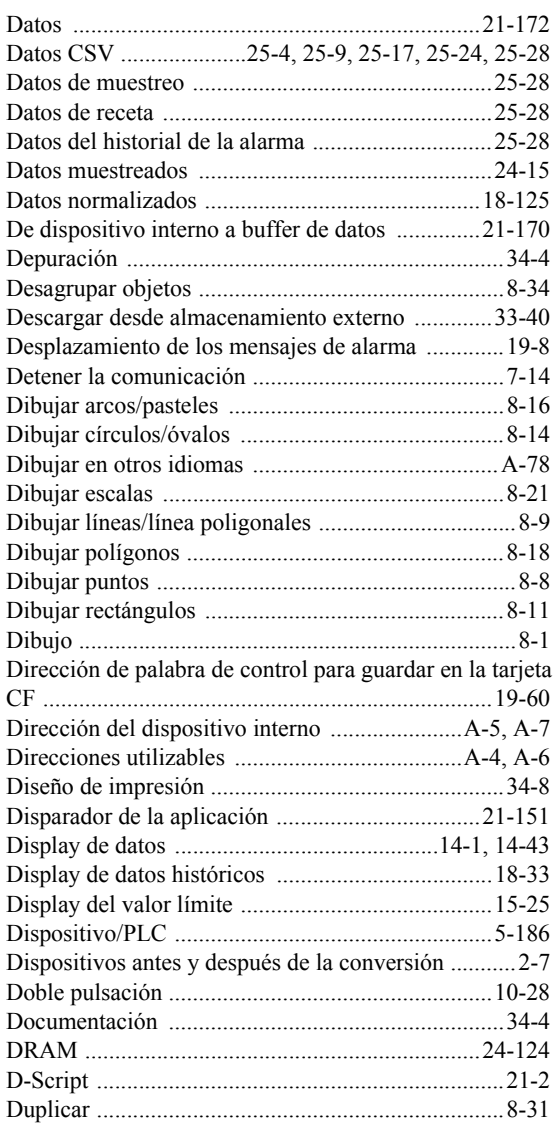

## E

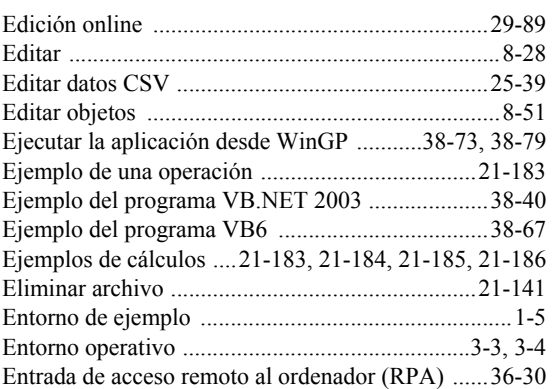

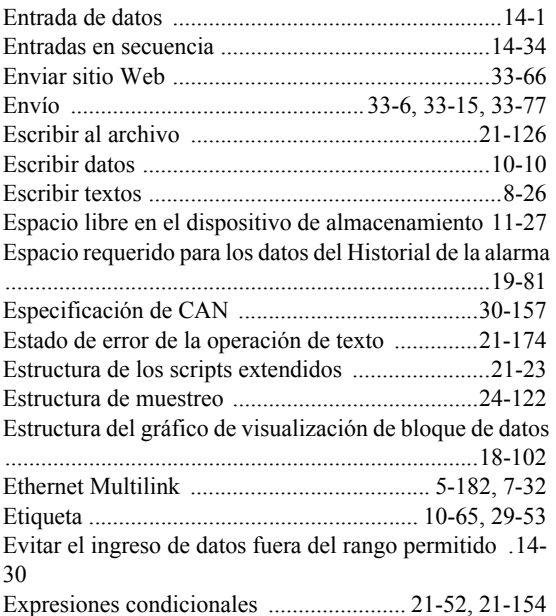

### F

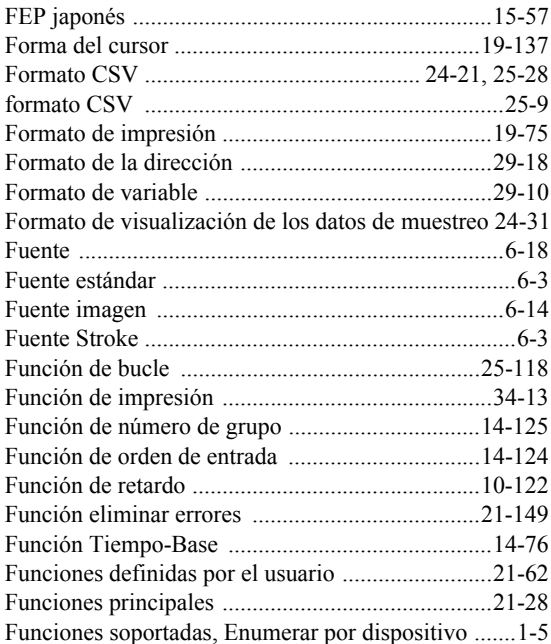

## G

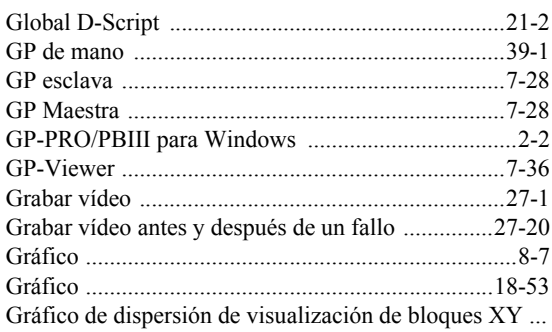

#### 18-128

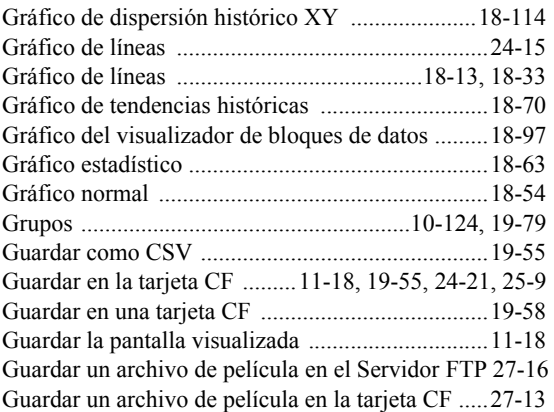

## H

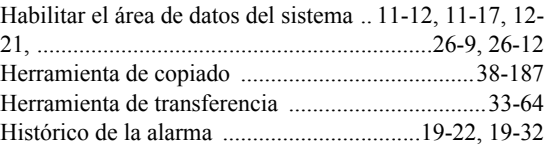

## I

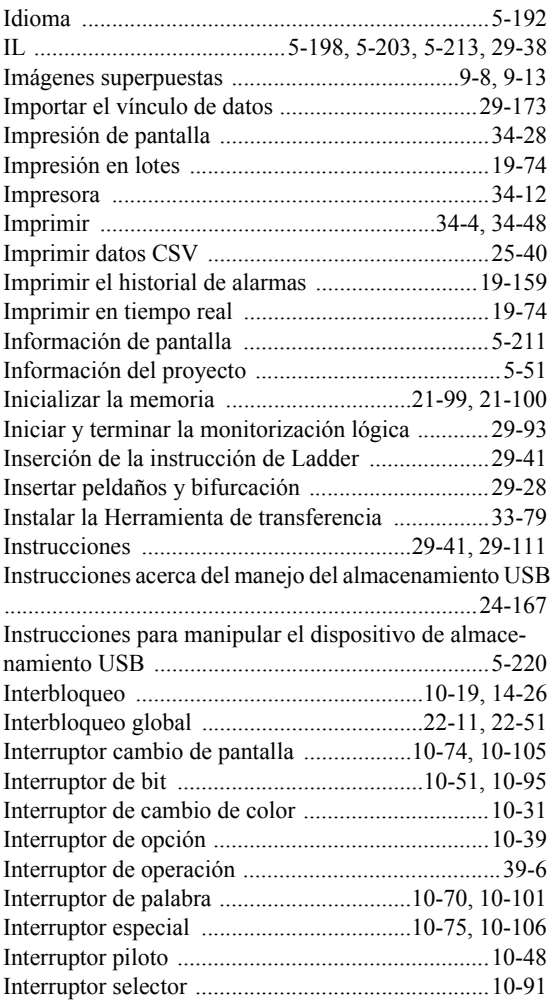

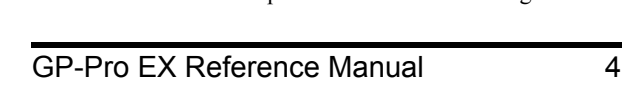

#### Interruptores .............................................................10-1

### L

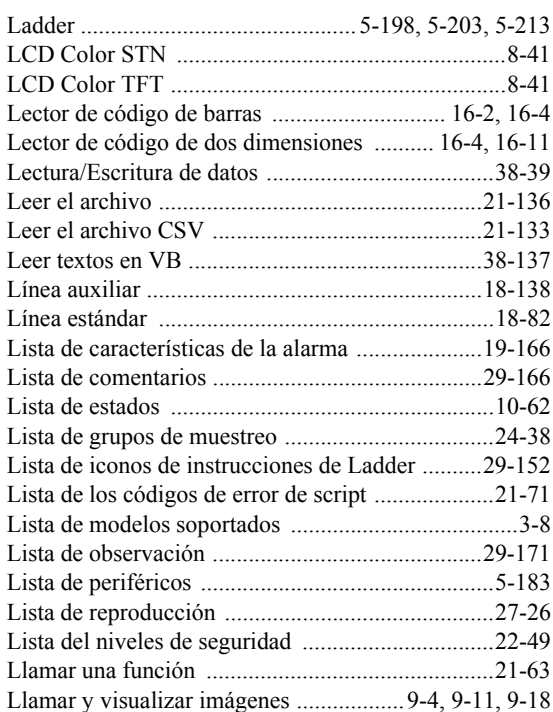

## M

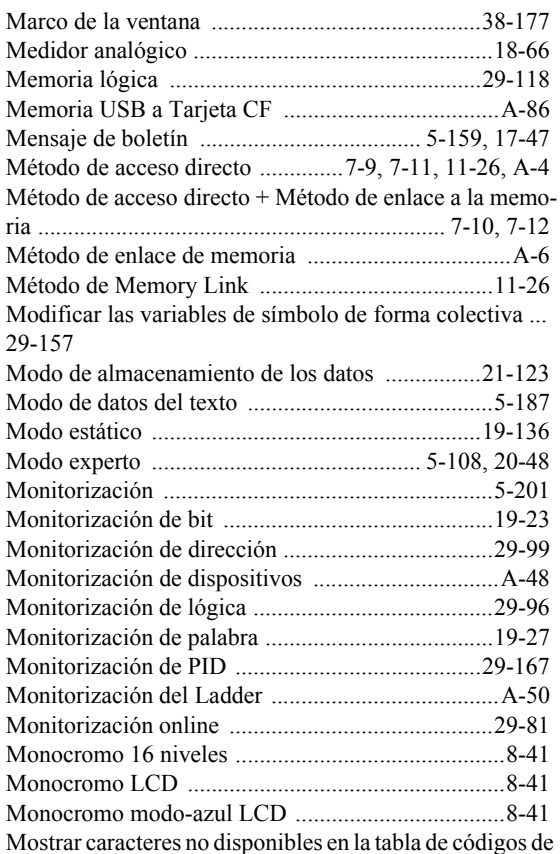

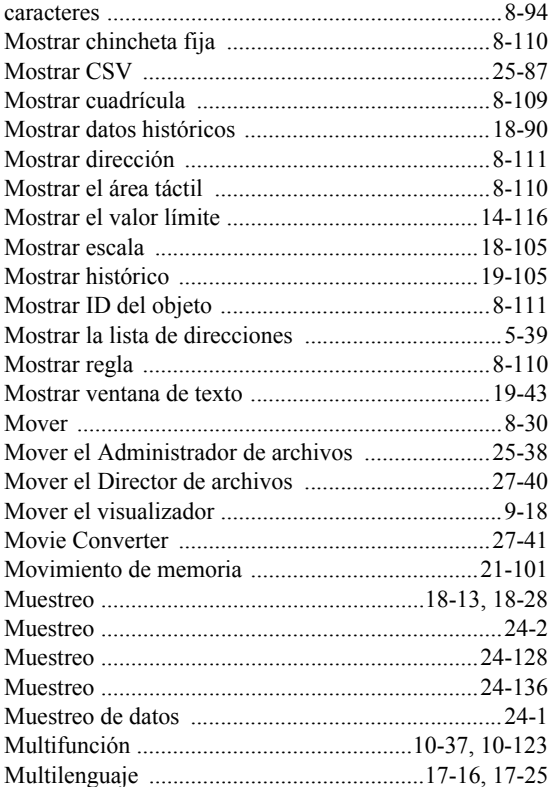

## N

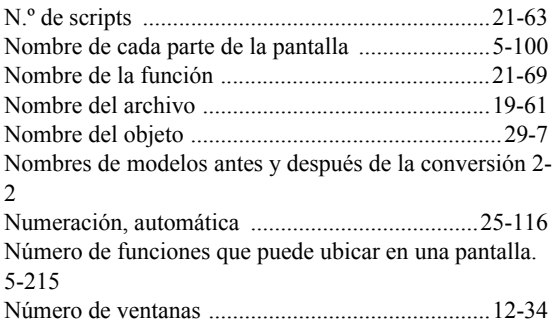

## O

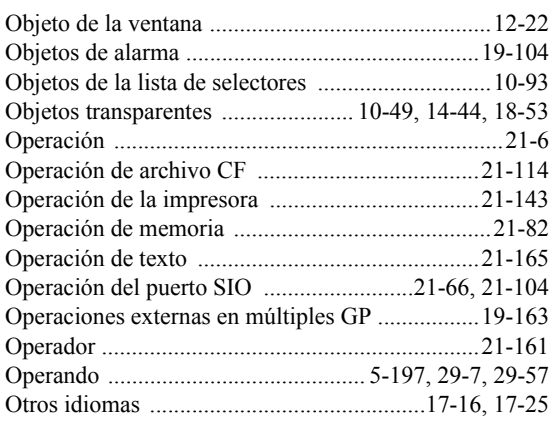

#### P

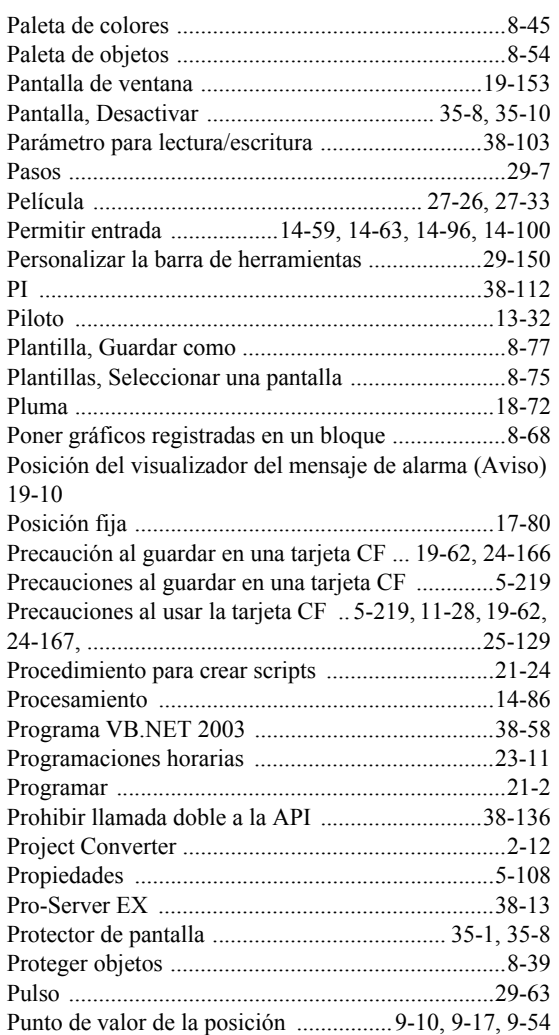

#### R

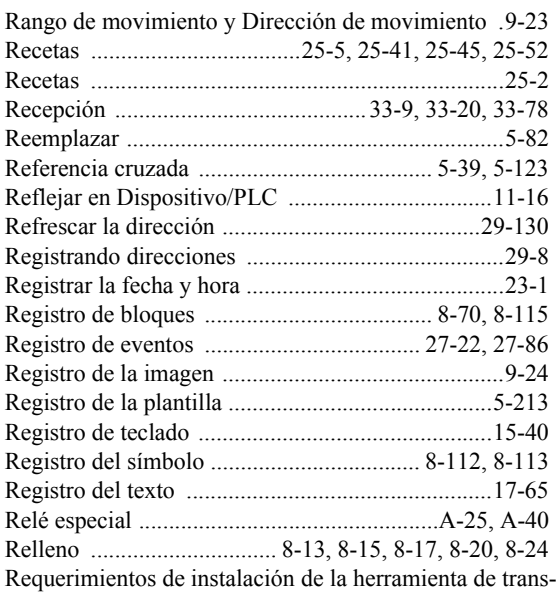

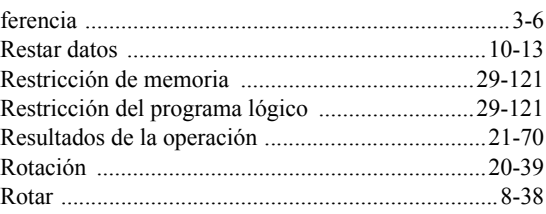

## S

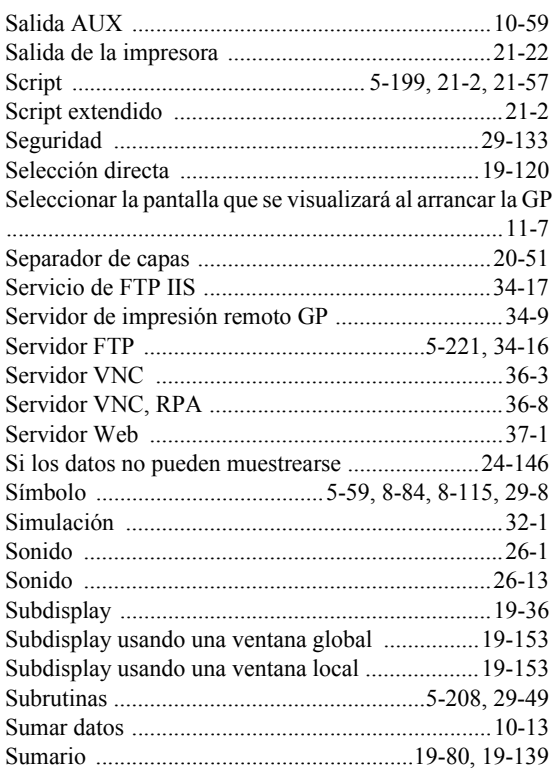

## T

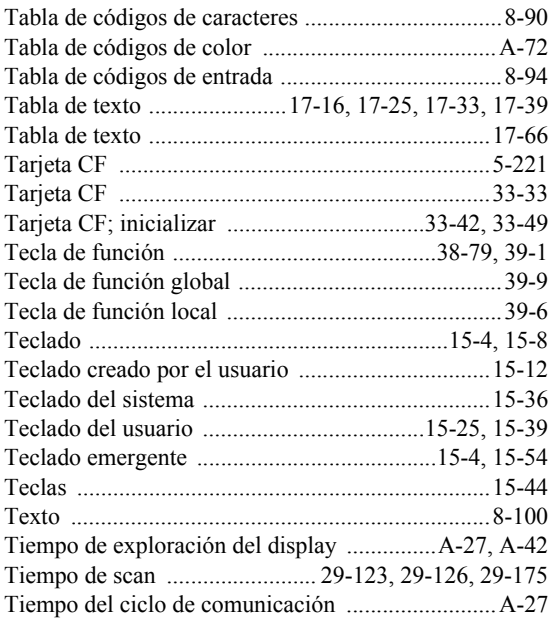

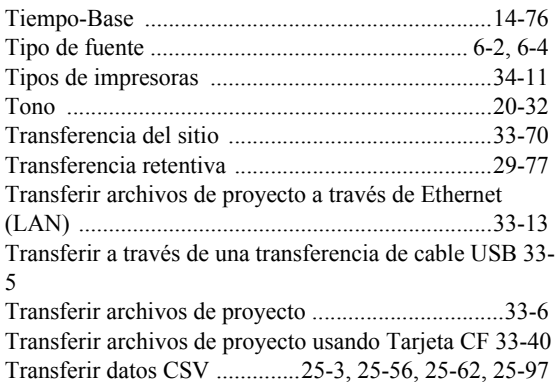

Transferir recetas ..................25-3, 25-64, 25-68, 25-119 Transmitir la lista de archivos ..............................21-139

#### U

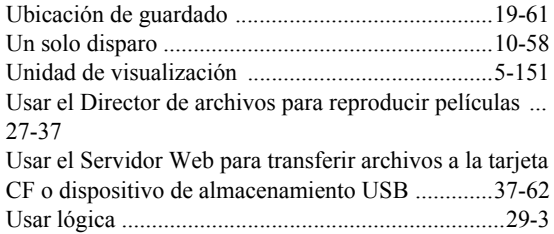

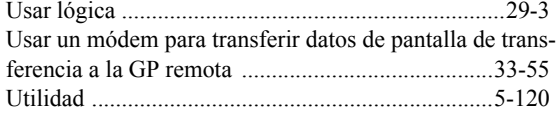

#### V

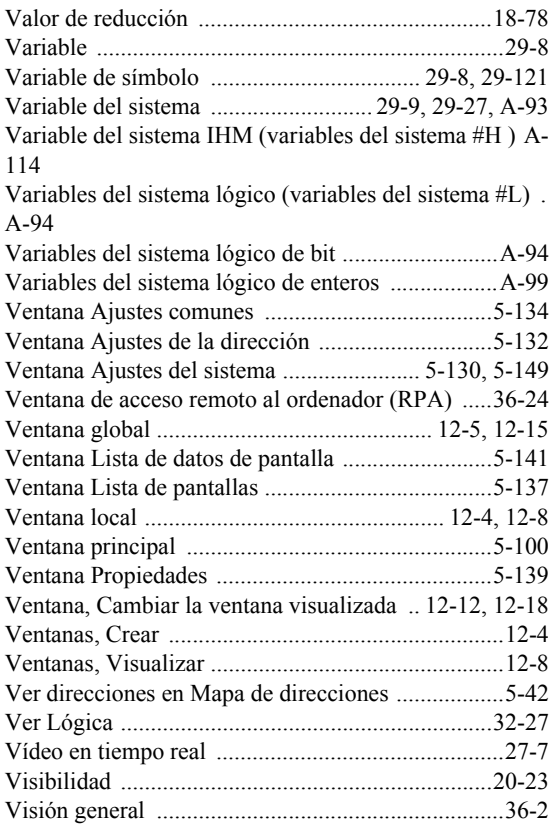

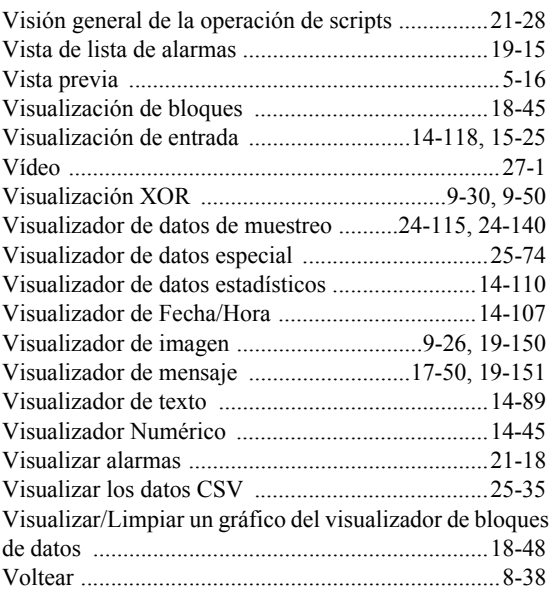

#### W

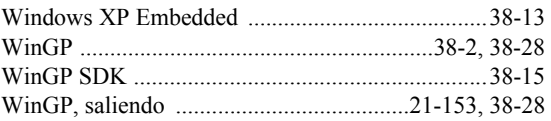

## Z

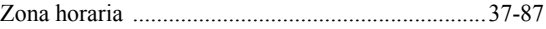